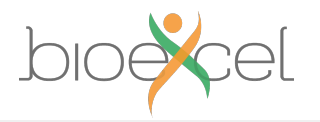

#### **Parallel Programming Libraries and implementations**

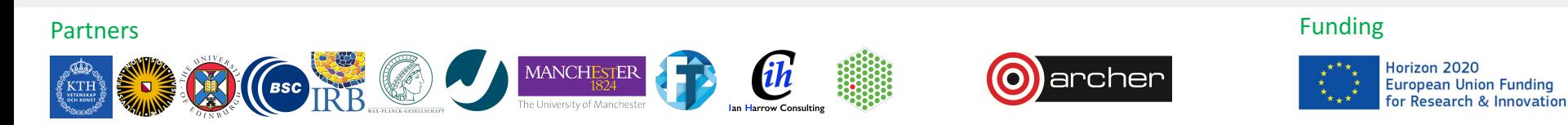

bioexcel.eu

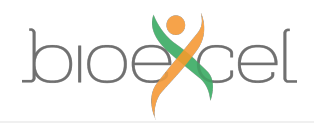

### **Reusing this material**

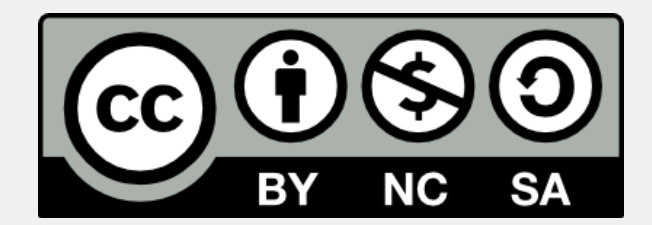

This work is licensed under a Creative Commons Attribution-NonCommercial-ShareAlike 4.0 International License.

http://creativecommons.org/licenses/by-nc-sa/4.0/deed.en\_US

This means you are free to copy and redistribute the material and adapt and build on the material under the following terms: You must give appropriate credit, provide a link to the license and indicate if changes were made. If you adapt or build on the material you must distribute your work under the same license as the original.

Note that this presentation contains images owned by others. Please seek their permission before reusing these images.

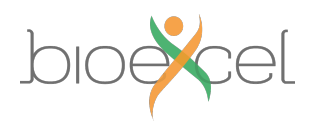

## **Outline**

- MPI distributed memory de-facto standard
- OpenMP shared memory de-facto standard
- CUDA GPGPU de-facto standard
- Other approaches
- Summary

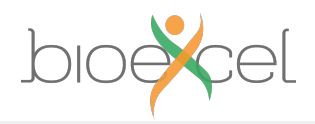

## **MPI Library**

Distributed, message-passing programming

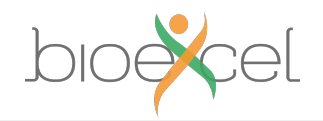

#### **Message-passing concepts**

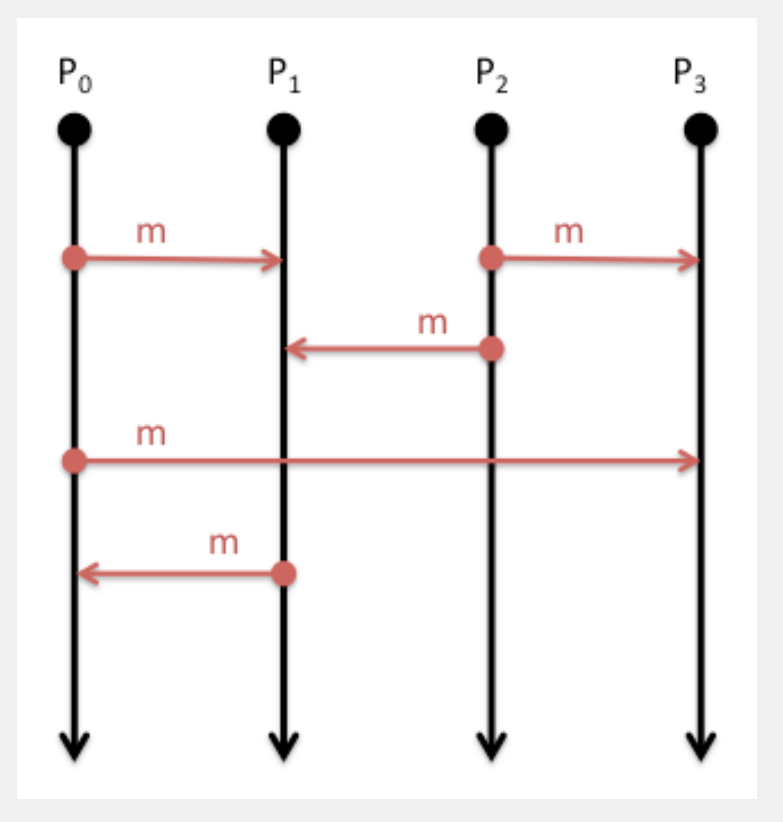

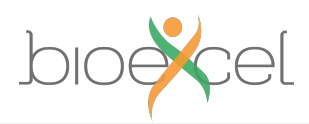

#### **Explicit Parallelism**

- In message-passing all the parallelism is explicit
	- The program includes specific instructions for each communication
	- **What** to send or receive
	- **When** to send or receive
	- Synchronisation
- It is up to the developer to design the parallel decomposition and implement it
	- How will you divide up the problem?
	- When will you need to communicate between processes?

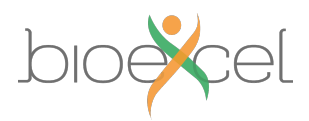

### **Message Passing Interface (MPI)**

- MPI is a portable **library** used for writing parallel programs using the message passing model
	- You can expect MPI to be available on any HPC platform you use
- Based on a number of **processes** running independently in parallel
	- HPC resource provides a command to launch multiple processes simultaneously (*e.g.* mpiexec, aprun)
- There are a number of different implementations but all should support the MPI-3 standard
	- As with different compilers, there will be variations between implementations but all the features specified in the standard should work
	- Examples: MPICH, Open MPI

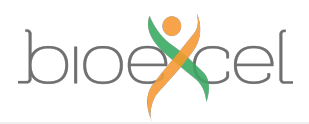

#### **Point-to-point communications**

- A message sent by one process and received by another
- Both processes are actively involved in the communication not necessarily at the same time
- Wide variety of semantics provided:
	- Blocking vs. non-blocking
	- Ready vs. synchronous vs. buffered
	- Tags, communicators, wild-cards
	- Built-in and custom data-types
- Can be used to implement any communication pattern
	- Collective operations, if applicable, can be more efficient

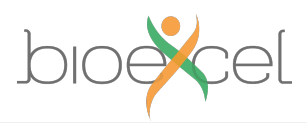

#### **Collective communications**

- A communication that involves all processes
	- "all" within a communicator, i.e. a defined sub-set of all processes
- Each collective operation implements a particular communication pattern
	- Easier to program than lots of point-to-point messages
	- Should be more efficient than lots of point-to-point messages
- Commonly used examples:
	- Broadcast
	- Gather
	- Reduce
	- AllToAll

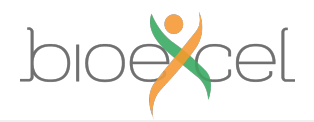

#### **Example: MPI HelloWorld**

```
int main(int argc, char* argv[])
{
   int size, rank;
```

```
MPI Init(&argc, &argv);
MPI_Comm_size(MPI_COMM_WORLD, &size);
MPI Comm rank(MPI COMM WORLD, &rank);
```
printf("Hello world - I'm rank %d of %d\n", rank, size);

```
MPI Finalize();
return 0;
```
}

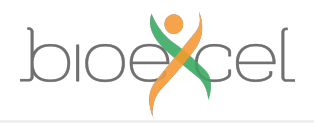

### **OpenMP**

Shared-memory parallelism using directives

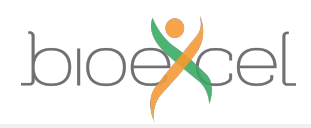

#### **Shared-memory concepts**

- **Threads** "communicate" by having access to the same memory space
	- Any thread can alter any bit of data
	- No explicit communications between the parallel tasks

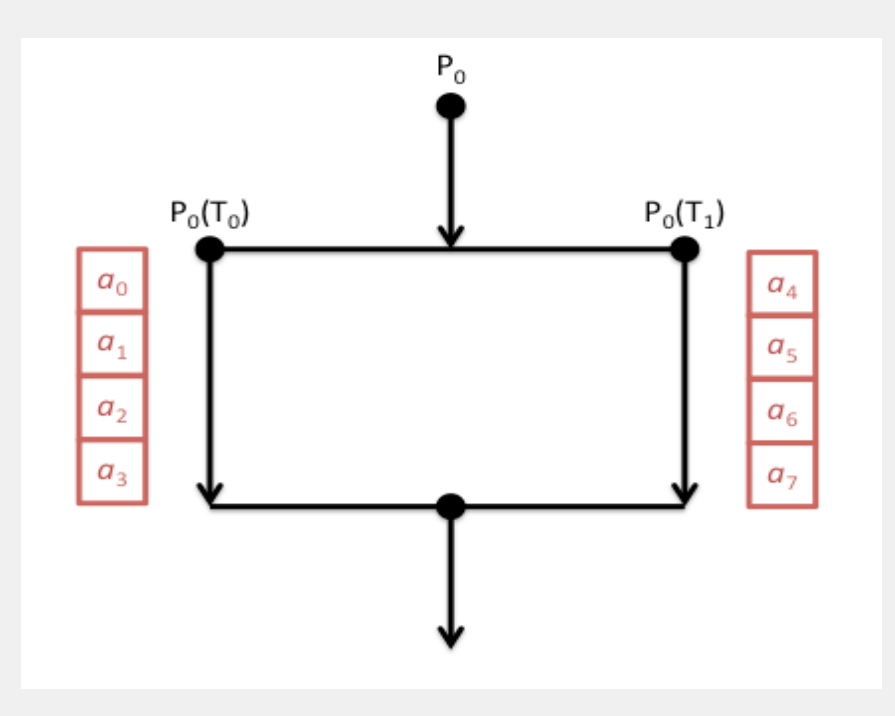

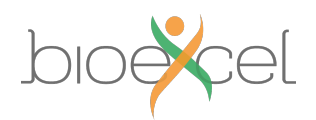

# **OpenMP**

- OpenMP is an Application Program Interface (API) for shared memory programming
	- You can expect OpenMP to be supported by all compilers on all HPC platforms
- Not a library interface like MPI
	- You interact through **directives** in your program source rather than calling functions/subroutines
- Parallelism is **less explicit** than MPI
	- You specify which parts of the program you want to parallelise and the compiler produces a parallel executable
- Also used for programming Intel Xeon Phi

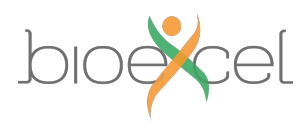

#### **Loop-based parallelism**

- The most common form of OpenMP parallelism is to parallelise the work in a loop
	- The OpenMP directives tell the compiler to divide the iterations of the loop between the threads

```
#pragma omp parallel shared(a,b,c,chunk) private(i)
{
   #pragma omp for schedule(dynamic,chunk) nowait
   for (i=0; i < N; i++) {
     c[i] = a[i] + b[i];}
}
```
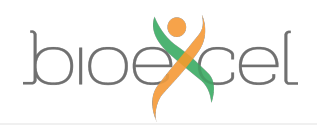

#### **Addition example**

```
asum = 0.0#pragma omp parallel \
shared(a,N) private(i) \setminusreduction(+:asum)
{
```

```
#pragma omp for
   for (i=0; i < N; i++){
     asum += a[i];}
}
print(f('asum = %f\n')', asum);
```
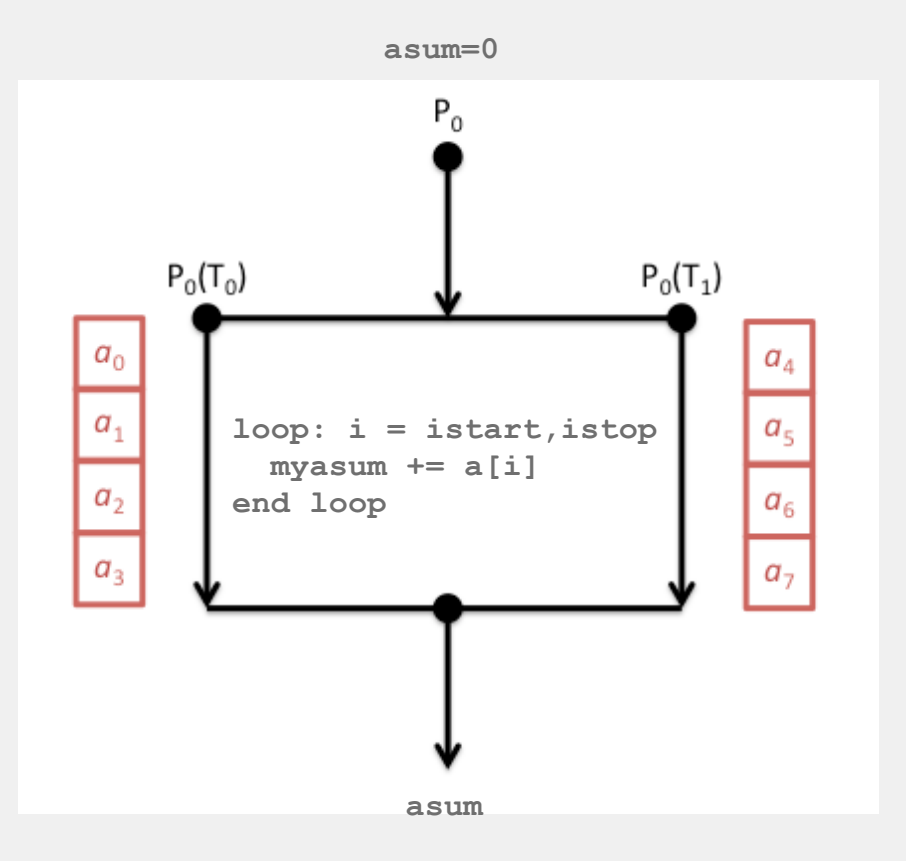

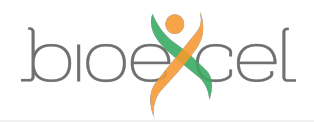

## **CUDA**

Programming GPGPU Accelerators

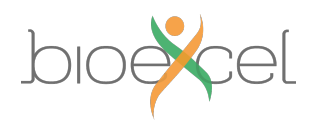

## **CUDA**

- CUDA is an Application Program Interface (API) for programming NVIDIA GPU accelerators
	- Proprietary software provided by NVIDIA. Should be available on all systems with NVIDIA GPU accelerators
	- Write GPU specific functions called *kernels*
	- Launch kernels using syntax within standard C programs
	- Includes functions to shift data between CPU and GPU memory
- Similar to OpenMP programming in many ways in that the parallelism is implicit in the kernel design and launch
- More recent versions of CUDA include ways to communicate directly between multiple GPU accelerators (*GPUdirect*)

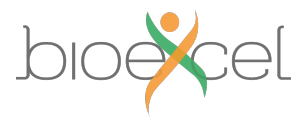

#### **Example:**

```
// CUDA kernel. Each thread takes care of one element of c
__global__ void vecAdd(double *a, double *b, double *c, int n)
{
    // Get our global thread ID
    int id = blockIdx.x*blockDim.x+threadIdx.x;
    // Make sure we do not go out of bounds
    if (id < n)
```

```
c[id] = a[id] + b[id];
```

```
}
```
#### // Called with

```
vecAdd<<<gridSize, blockSize>>(d_a, d_b, d_c, n);
```
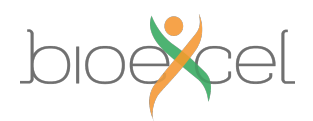

# **OpenCL**

- An open, cross-platform standard for programming accelerators
	- includes GPUs, e.g. from both NVIDIA and AMD
	- also Xeon Phi, Digital Signal Processors, ...
- Comprises a language + library
- Harder to write than CUDA if you have NVIDIA GPUs
	- but portable across multiple platforms
	- although maintaining performance is difficult

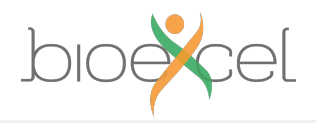

### **Other approaches**

Niche and future implementations

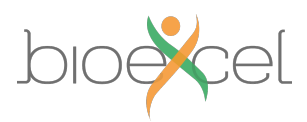

## **Other parallel implementations**

- Shared memory
	- POSIX Threads (Pthreads), Thread Building Blocks (TBB), Cilk
- Partitioned Global Address Space (PGAS)
	- Coarray Fortran, Unified Parallel C (UPC), Chapel
- Single-sided Remote Direct Memory Access (RDMA)
	- SHMEM, OpenSHMEM
- OpenACC
	- Directive-based approach for programming accelerators

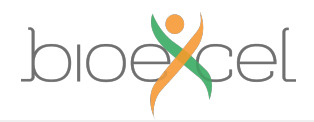

## **Summary**

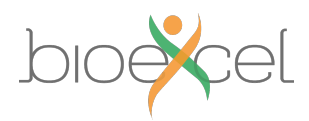

#### **Parallel Implementations**

- **Distributed memory** programmed using **MPI**
- **Shared memory** programmed using **OpenMP**
- **GPU** accelerators most often programmed using **CUDA**
- Hybrid programming approaches (e.g. MPI/OpenMP) are becoming more common
	- They match the hardware layout more closely
- A number of other, more experimental approaches are available